## **AP3.48. APPENDIX 3.48 SPECIAL PROGRAM REQUIREMENT SUBSTITUTE ITEM REJECTION**

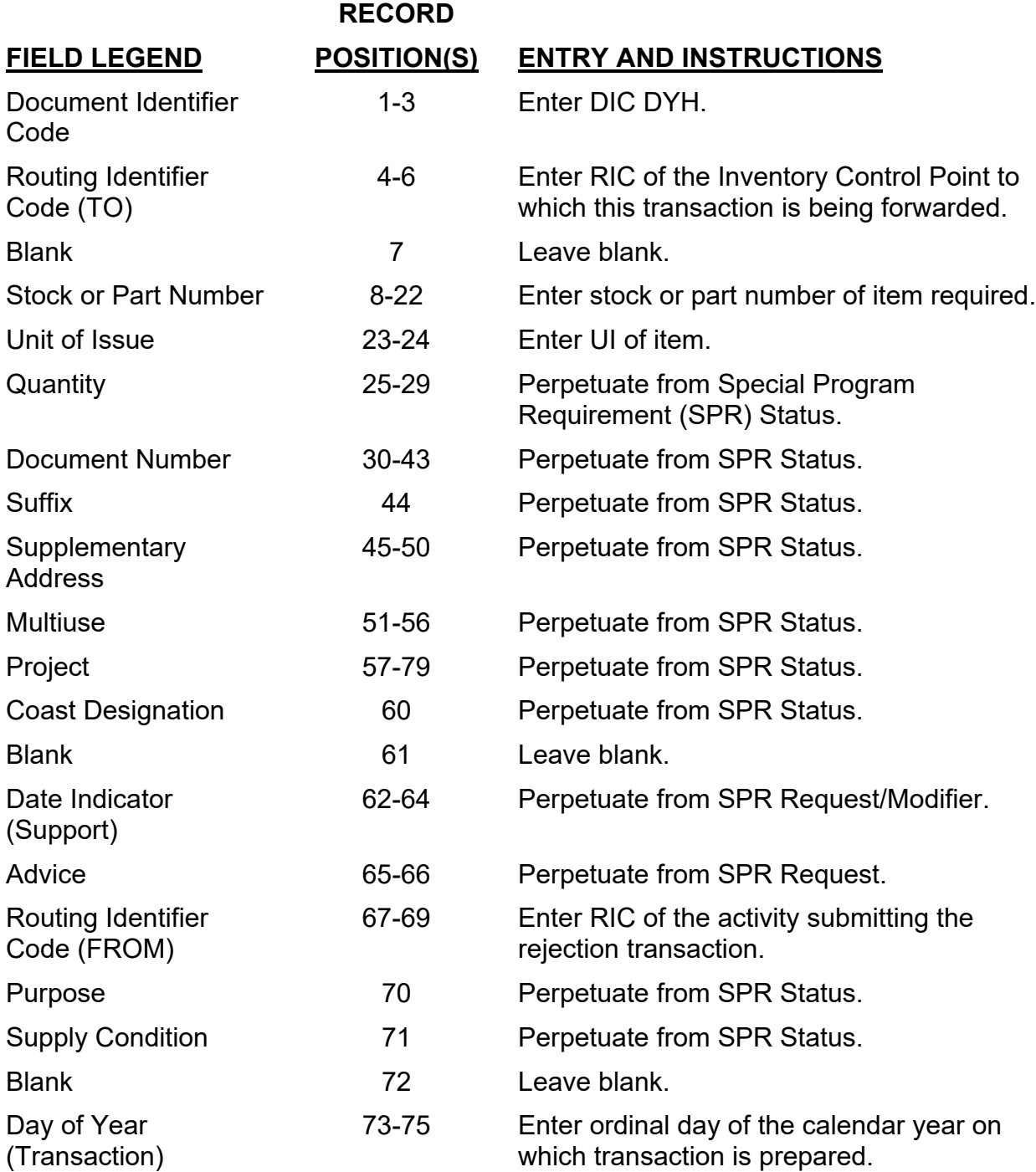

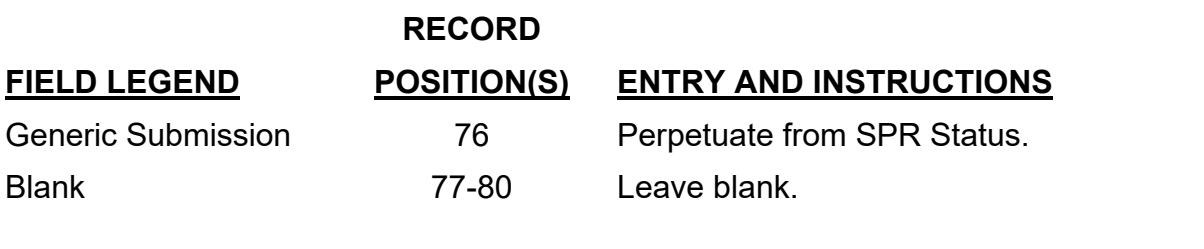